**KORKARYKERKER POLO** 

Apport de la prise en compte des dépendances spatio-temporelles à l'évaluation de la cinématique des plaques tectoniques

Clément Benoist, Paul Rebischung, Zuheir Altamimi

lundi 11 mai 2015

**KORK ERKER ADAM ADA** 

## 1 [Contexte géodésique et présentation du sujet](#page-2-0)

# 2 [Élements théoriques](#page-8-0)

- **•** [Rappels](#page-8-0)
- [Modèles de bruit](#page-11-0)
- [Vraisemblance composite](#page-16-0)

## 3 [Implémentation informatique](#page-20-0)

- [Description](#page-20-0)
- [Résultats \(DRAO\)](#page-25-0)

# **[Conclusion](#page-29-0)**

**KORKARYKERKER POLO** 

# Qu'est ce que la géodésie ?

### Définition : géodésie

La géodésie est la science qui s'attache à mesurer les dimensions et la forme de la Terre. Elle inclut également la mesure du champ de pesanteur terrestre.

<span id="page-2-0"></span>La géodésie a une dimension métrologique, y compris dans la détermination des incertitudes.

# Des concepts importants en géodésie : l'ITRS et l'ITRF

### ITRS (International Terrestrial Reference System)

L'ITRS est une définition mathématique d'un système de référence, comprenant une origine (centre des masses de la Terre), une unité de longeur (le mètre SI), une orientation à un instant donné et une condition de son évolution temporelle.

### ITRF (International Terrestrial Reference Frame)

L'ITRF est la représentation, pour chaque station d'un ensemble de stations, de leur position par des fonctions linéaires par morceaux. Ainsi, sur un intervalle de temps bien choisi, l'ensemble des positions d'une station se définit par sa position à un instant donné et sa vitesse.

K ロ ▶ K 個 ▶ K 할 ▶ K 할 ▶ 이 할 → 9 Q Q →

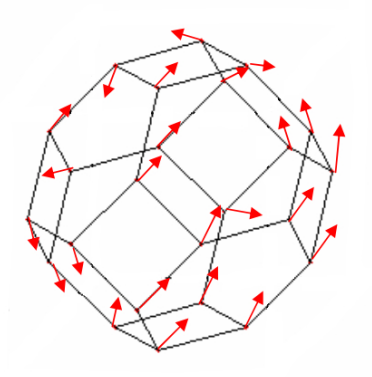

## FIGURE : Représentation pédagogique de l'ITRF [Collilieux et al., 2010]

**KORKARYKERKER POLO** 

## Quatre techniques géodésiques utilisées dans le cadre de l'ITRF

- Interférométrie à très longue base (VLBI)
- Télémétrie laser sur satellites (SLR)
- Détermination d'Orbite et Radiopositionnement Intégré par Satellite (DORIS)
- **•** Global Navigation Satellite Systems (GNSS)

メロメメ 倒 メメ きょくきょうき

 $2990$ 

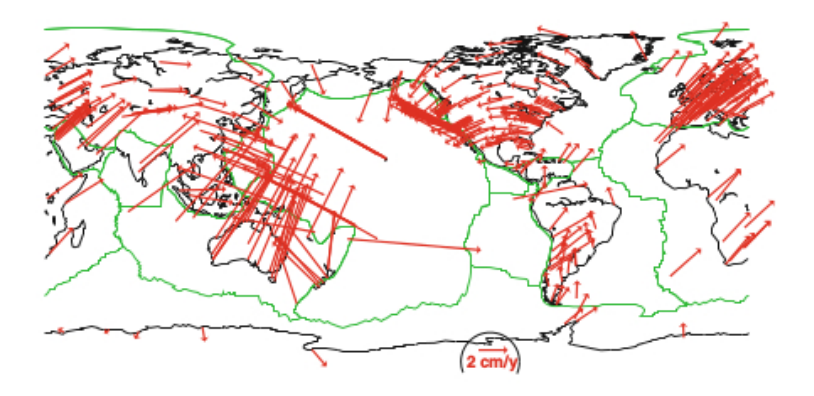

Figure : Carte des vitesses horizontales des stations de l'ITRF2008 [\[1\]](#page-30-0).

# Sujet de thèse

#### Sujet général de la thèse

Nous disposons de séries temporelles de positions d'un ensemble de stations GNSS. L'objectif sera de tenir compte des dépendances spatio-temporelles pour la détermination des vitesses des stations GNSS et de leurs incertitudes.

## Étape provisoire

Dans un premier temps, nous ne tiendrons compte que des dépendances temporelles. Nous traiterons les données station par station. C'est cette étape que je présenterai ici.

**KORKAR KERKER ST VOOR** 

# Maximum de vraisemblance

#### Modèle

Soient  $t_i$  les temps d'observation. Soit  $t_0$  un temps de référence. Soit  $x_i$  la série temporelle de position GNSS qui correspond à une station GNSS. On utilise un modèle apparenté à un modèle de régression linéaire :

$$
X_i = x_0 + r(t_i - t_0) + \sum_{j=1}^m (a_j \cos(\omega_j(t_i - t_0)) + b_j \sin(\omega_j(t_i - t_0))) + \varepsilon_i
$$

<span id="page-8-0"></span>où  $x_0$ , r,  $a_j$ ,  $b_j$  sont à estimer et  $\omega_j = \frac{2\pi}{T_i}$  $\frac{2\pi}{T_j}$  et  $t_0$  sont connus déterministes.

**KORK EXTERNE PROVIDE** 

Soit  $\vec{x}$  le vecteur des observations. Soit H la matrice des régresseurs. Soit C la matrice de variance-covariance des *ε*<sup>i</sup> qui dépend de paramètres  $\vec{v}$ , qui correspondent principalement mais parfois pas exclusivement à des amplitudes de bruits. Soit  $\vec{\theta}$ l'estimateur des moindres carrés qui dépend de C donc de  $\vec{v}$ . On maximise :

$$
\ell(\vec{v}) = -\log(2\pi)^{N/2} - \frac{1}{2}\log(\det \underline{C}) - \frac{1}{2}\left(\vec{x} - \underline{H}\hat{\vec{\theta}}\right)^{T}\underline{C}^{-1}\left(\vec{x} - \underline{H}\hat{\vec{\theta}}\right)
$$

[Contexte géodésique et présentation du sujet](#page-2-0)<br>  $\text{Cone}$   $\text{Cone}$   $\text{C$ 

K ロ ▶ K 個 ▶ K 결 ▶ K 결 ▶ │ 결 │ K 9 Q Q

# Limite du maximum de vraisemblance

#### Limite

Difficulté d'inverser la matrice  $C$  lorsque les données sont volumineuses ce qui est le cas avec nos données.

**KORKARYKERKER POLO** 

## Comment se construit la matrice de variance-covariance C ?

La matrice C s'appuie sur un ou plusieurs modèles, par exemple :

- **•** bruit de loi puissance (PL) d'amplitude  $\sigma_{pl}$  et d'indice spectral *α*,
- **•** bruit de scintillation (FN) d'amplitude  $\sigma_{FN}$ ,
- **·** marche aléatoire (RW) d'amplitude  $\sigma_{RW}$ ,
- **o** bruit blanc homogène (WH) d'amplitude  $\sigma_w$ ,
- <span id="page-11-0"></span>bruit blanc variable (VW) de coefficient *β*.

**KORKARYKERKER POLO** 

# Bruit blanc homogène (WH)

### Définition

Un bruit blanc homogène est un processus aléatoire pour lequel la densité spectrale de puissance est constante sur toutes les fréquences.

## Propriétés sur l'autocorrélation

Un bruit blanc homogène est stationnaire, décorrélé comme processus. Sa fonction d'autocorrélation est nulle sauf en 0. Elle a une variance  $\sigma_w^2$  constante.

[Contexte géodésique et présentation du sujet](#page-2-0)<br>  $\bigcirc$   $\bigcirc$   $\$ 

**KORKARYKERKER POLO** 

# Bruit blanc variable (VW)

### Définition

Un bruit blanc variable est un bruit dont l'autocorrélation est nulle sauf en 0 et dont la variance est proportionnelle (avec un facteur *β* sans dimension) aux erreurs formelles fournies par les données.

[Contexte géodésique et présentation du sujet](#page-2-0)  $\text{Élements}$  théoriques lmplémentation informatique [Conclusion](#page-29-0)  $\text{0000000000}$ 

# Bruit de loi puissance (PL)

### Définition

Un bruit de loi puissance est un bruit dont la densité spectrale de puissance vaut : P0*/*f *<sup>α</sup>*. *α* est appelé l'indice spectral.

#### Théorème

Soit r un bruit de loi puissance d'indice spectral compris entre -1 et 1. Alors il existe un bruit blanc  $(w_k)$  indépendant identiquement distribué de variance notée  $\sigma_{\bm \rho \bm \rho}^2$  tel que :

$$
r_k = \sum_{i=0}^{\infty} h_i w_{k-i}
$$

où  $h_0 = 1$  et, pour  $i \ge 1$ ,  $h_i = (\frac{\alpha}{2} + i - 1) \frac{h_{i-1}}{i}$ .

Cas particulier : le bruit de scintillation (FN) pour  $\alpha = 1$ 

**KORKAR KERKER ST VOOR** 

**KORKARYKERKER POLO** 

# Marche aléatoire (RW)

### **Définition**

Nous appelons marche aléatoire un processus  $(X_t)$  tel que :

$$
X_{t+1} = X_t + \varepsilon_t
$$

où les *ε*<sup>t</sup> sont indépendants identiquement distribués (en général gaussien).

#### Propriété

Une marche aléatoire gaussienne est un bruit de loi puissance d'indice spectral  $\alpha = 2$ .

00000000**0000** 

000000000

**KORKARYKERKER POLO** 

# Maximum de vraisemblance composite

### Idée

Soient  $\ell_k$  les log-vraisemblances associées à une partie seulement  $\mathcal{A}_k$  des données :  $\ell_k(\theta) = p(\vec{x} \in \mathcal{A}_k; \theta)$ . Soient  $w_k$  des poids. La log-vraisemblance composite à maximiser est :

$$
\ell_c(\theta) = \sum_{k=1}^{N_c} w_k \ell_k(\theta)
$$

<span id="page-16-0"></span>où  $w_k$  sont des poids positifs connus.

**KORKARYKERKER POLO** 

#### Avantages

Choisir des ensembles  $A_k$  plus petits permet une inversion plus facile des matrices de variance-covariance associées  $\underline{\mathcal{C}}_k.$ 

De trop petits ensembles  $A_k$  peuvent engendrer des sous-estimations des amplitudes du bruit : la régression linéaire connaîtrait un surapprentissage (il pourrait même rendre impossible une régression linéaire classique). On doit donc prendre  $N_c$  grand (au moins 1000).

On doit faire un compromis entre la facilité d'inversion et la précision de l'estimation.

# Comment choisir les  $A_k$  et  $N_c$ ?

## Choix des  $A_k$

On tire au hasard de manière uniforme  $N_s$  observations sans remise pour former l'ensemble  $A_1$ . On répète cette opératoire  $N_c$  pour former les  $\mathcal{A}_k$ .

## Choix de  $N_c$

On peut prendre  $N_c$  comme un paramètre de Monte Carlo classique :  $N_c=10^5$ . Malheureusement, ce choix devra vraisemblablement être revu à la baisse afin de diminuer le temps de calcul.

### **Contraintes**

La méthode impose un calcul du maximum de vraisemblance qui supporte les valeurs manquantes ou qui autorise des pas de temps quelconques.

**KORK ERKER ADAM ADA** 

### Inconvénient

- L'utilisation de la log-vraisemblance composite ne permettra pas de faire apparaître de la marche aléatoire qui n'apparaît que sur des données volumineuses.
- Comment généraliser cela à la dimension spatio-temporelle ?

**KORK EXTERNE PROVIDE** 

# Description du programme G1

## **Description**

- Le programme calcule l'estimateur du maximum de vraisemblance classique.
- Il ne permet pas de tenir compte des valeurs manquantes ni de permettre des pas de temps irréguliers.
- <span id="page-20-0"></span>Il utilise une technique d'optimisation naïve.

K ロ ▶ K 個 ▶ K 할 ▶ K 할 ▶ 이 할 → 이익 @

# Programme G3

## Amélioration

- Prise en charge des valeurs manquantes à condition que l'écart temporel entre deux mesures soit un multiple d'un *τ*<sub>0</sub> constant (une petite tolérance ajustable est autorisée)
- **·** Implémentation d'un algorithme plus rapide dans l'optimisation.

000000000

# Programme G3 : maximisation par itération [\[2\]](#page-30-1)

## Principe général

On itére, après une initialisation, les deux étapes suivantes :

- On maximise la vraisemblance par rapport aux amplitudes de bruit, les autres paramètres étant fixés.
- On maximise la vraisemblance par rapport aux paramètres autres que les amplitudes de bruit, les amplitudes de bruit étant fixées.

### Critère d'arrêt

On arrête l'itération quand la moyenne des différences relatives entre deux itérations ne dépasse pas 2 % (valeur modifiable utilisée).

# Optimisation G3 : avec un seul paramètre de bruit (exemple : WH)

### Algorithme

On suppose la fonction de variance-covariance égale à  $C=\sigma^2 J$ avec *σ* à estimer et *J* connu. Soient  $\vec{\nu}$  les résidus de la régression linéaire calculés pour une valeur de *σ* : les résidus ne dépendent pas de la valeur de *σ*. On estime *σ* par :

$$
\hat{\sigma} = \sqrt{\frac{\hat{\vec{\nu}}^{\mathsf{T}} J^{-1} \hat{\vec{\nu}}}{N}} \tag{1}
$$

<span id="page-23-0"></span>**KORK EXTERNE PROVIDE** 

où N est le nombre d'observations.

000000000000

 $0000000000$ 

# Optimisation G3 : avec deux paramètres de bruit

### Principe

Soit 
$$
C = \sigma_1^2 J_1 + \sigma_2^2 J_2
$$
. On pose :

 $\sigma_1 = r \cos(\varphi),$ 

 $\sigma_2 = r \sin(\varphi)$ .

Alors :

$$
C = r^2 \left( \cos^2(\varphi) J_1 + \sin^2(\varphi) J_2 \right).
$$

On optimise en r le maximum de vraisemblance pour un *ϕ* quelconque donné de manière analytique en utilisant la formule [\(1\)](#page-23-0), puis on optimise en *ϕ*.

D'un point de vue du temps de calcul, la dimension du problème est 1.

 $299$ 

# Représentations graphiques de DRAO (Est)

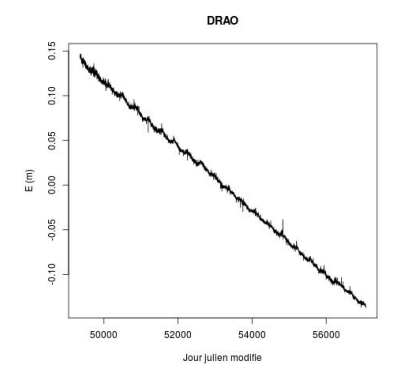

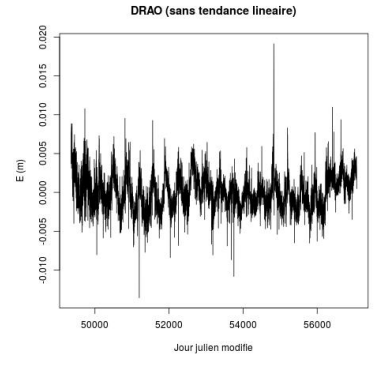

## <span id="page-25-0"></span>Figure : Composante Est (E) de DRAO

Figure : Composante Est (E) de DRAO (sans tendance linéaire)

 $4$  ロ )  $4$  何 )  $4$  ヨ )  $4$  ヨ )

**KORKARYKERKER POLO** 

# WH+FN (composante Est, pas de périodes)

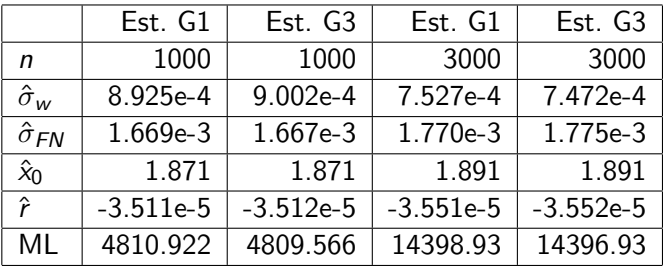

Table : Nous utilisons n points de la série DRAO. Les unités utilisées sont le jour, le mètre et leurs dérivées.

K ロ ▶ K 個 ▶ K 할 ▶ K 할 ▶ 이 할 → 이익 @

# WV+FN (composante Est, pas de périodes)

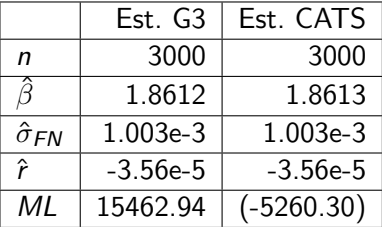

Table : Nous utilisons n points de la série DRAO. Les unités utilisées sont le jour, le mètre et leurs dérivées.

K ロ ▶ K 個 ▶ K 할 ▶ K 할 ▶ 이 할 → 이익 @

# VW+FN (composante Est, période annuelle)

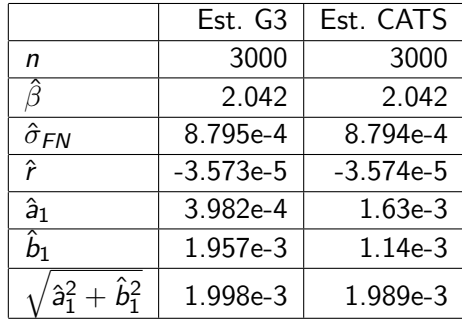

Table : Nous utilisons n points de la série DRAO. Les unités utilisées sont le jour, le mètre et leurs dérivées. Le temps de référence  $t_0$  est l'origine des jours juliens modifiés.

**KORKARYKERKER POLO** 

# **Perspectives**

## À court terme

- Utilisation de nouveaux modèles de bruit : WH+PL, VW+PL, notamment mais pas exclusivement
- Choix de modèle
- Filtre de Kalman (mots-clé : filtre d'information, algorithme de la racine carrée, lisseur de Kalman...)

## À long terme

- Considération de l'aspect spatial
- <span id="page-29-0"></span>Élaboration d'un modèle spatio-temporel.

**KORKARYKERKER POLO** 

# **Bibliography**

<span id="page-30-0"></span>Zuheir Altamimi, Xavier Collilieux, and Laurent Métivier. E. Itrf2008 : an improved solution of the international terrestrial reference frame.

Journal of Geodesy, 85(8) :457–473, 2011.

#### <span id="page-30-1"></span> $\equiv$ Simon DP Williams.

Cats : Gps coordinate time series analysis software. GPS solutions, 12(2) :147–153, 2008.